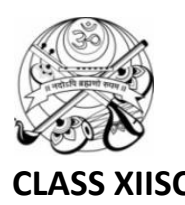

## **SHREE VALLABH ASHRAM'S MCM KOTHARI INTERNATIONAL GIRLS' RESIDENTIAL SCHOOL, KILLA PARDI PRELIM TEST-3, 2019-20 CLASS XIISC COMPUTER SCIENCE (083) MM:70, TIME: 3Hrs /01/20**

**\_\_\_\_\_\_\_\_\_\_\_\_\_\_\_\_\_\_\_\_\_\_\_\_\_\_\_\_\_\_\_\_\_\_\_\_\_\_\_\_\_\_\_\_\_\_\_\_\_\_\_\_\_\_\_\_\_\_\_\_\_\_\_\_**

## **INSTRUCTIONS:**

General Instructions:

All questions are compulsory.

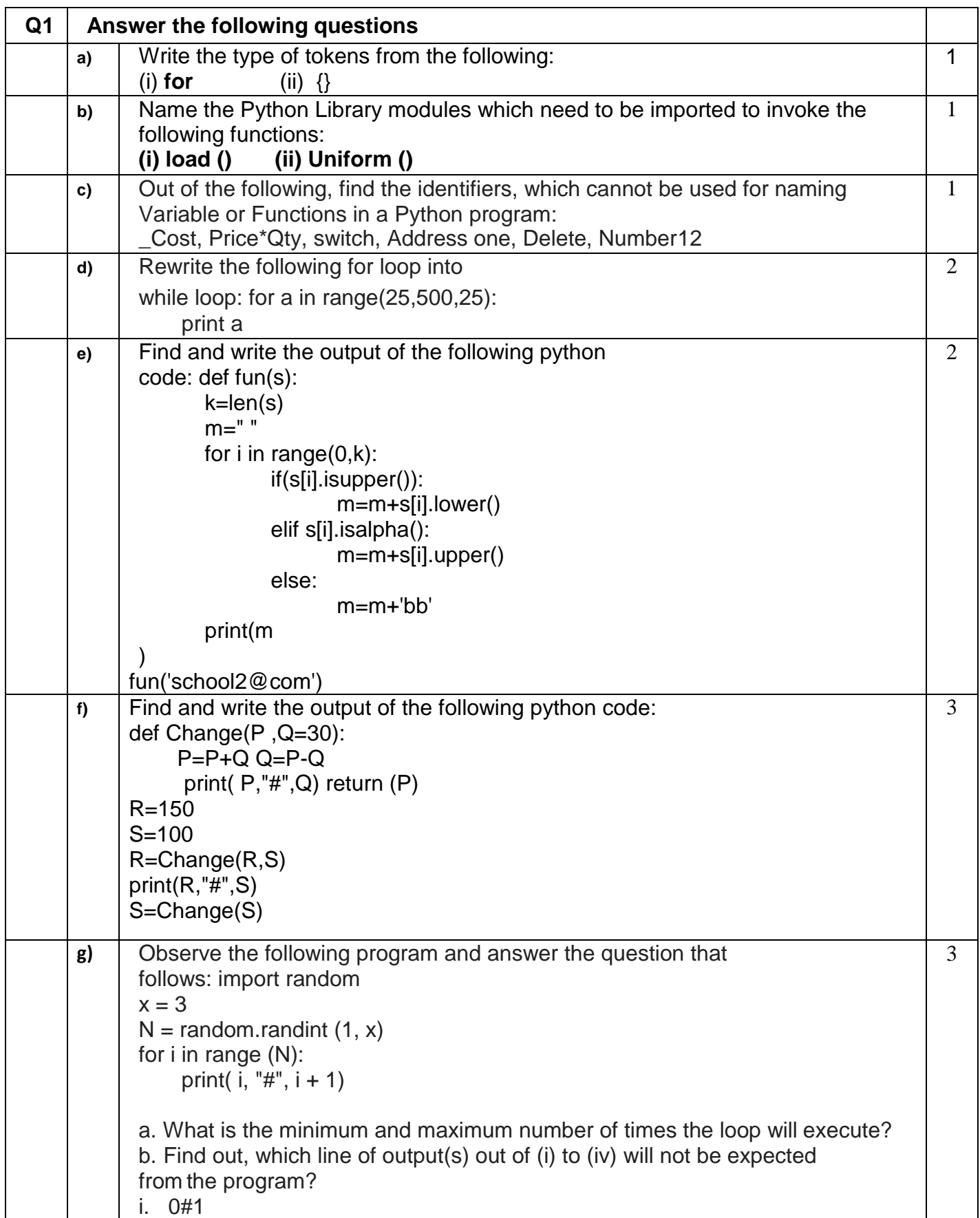

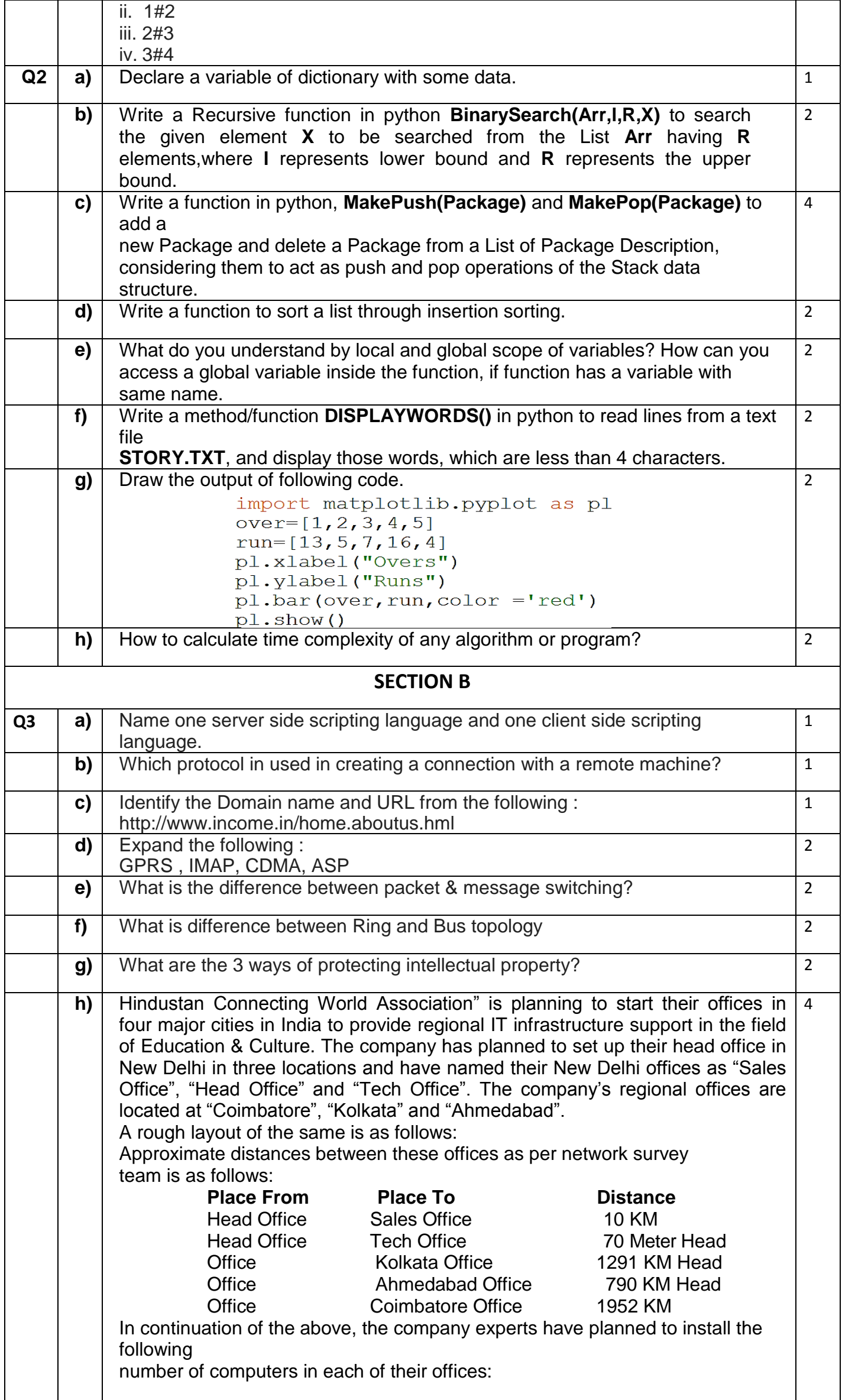

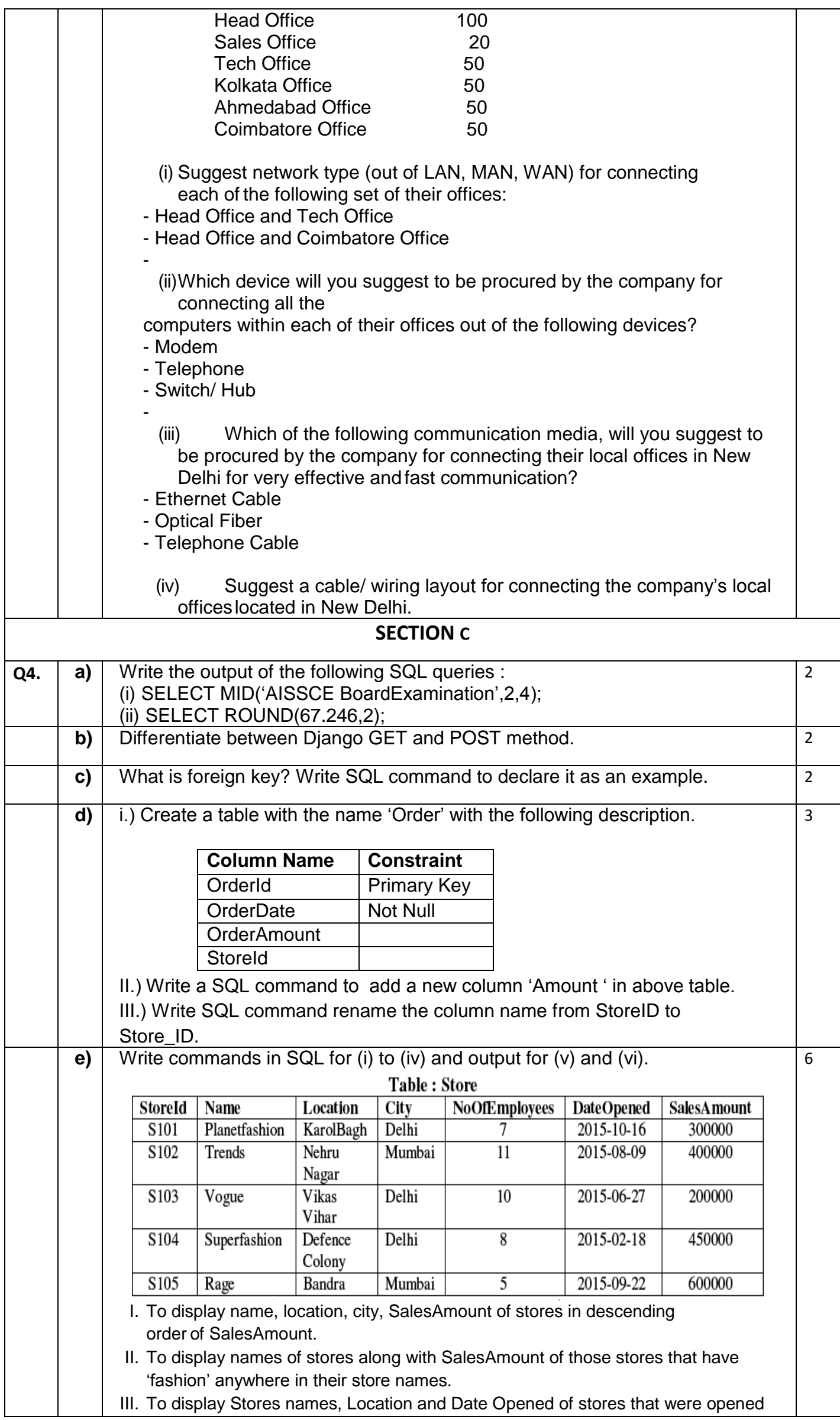

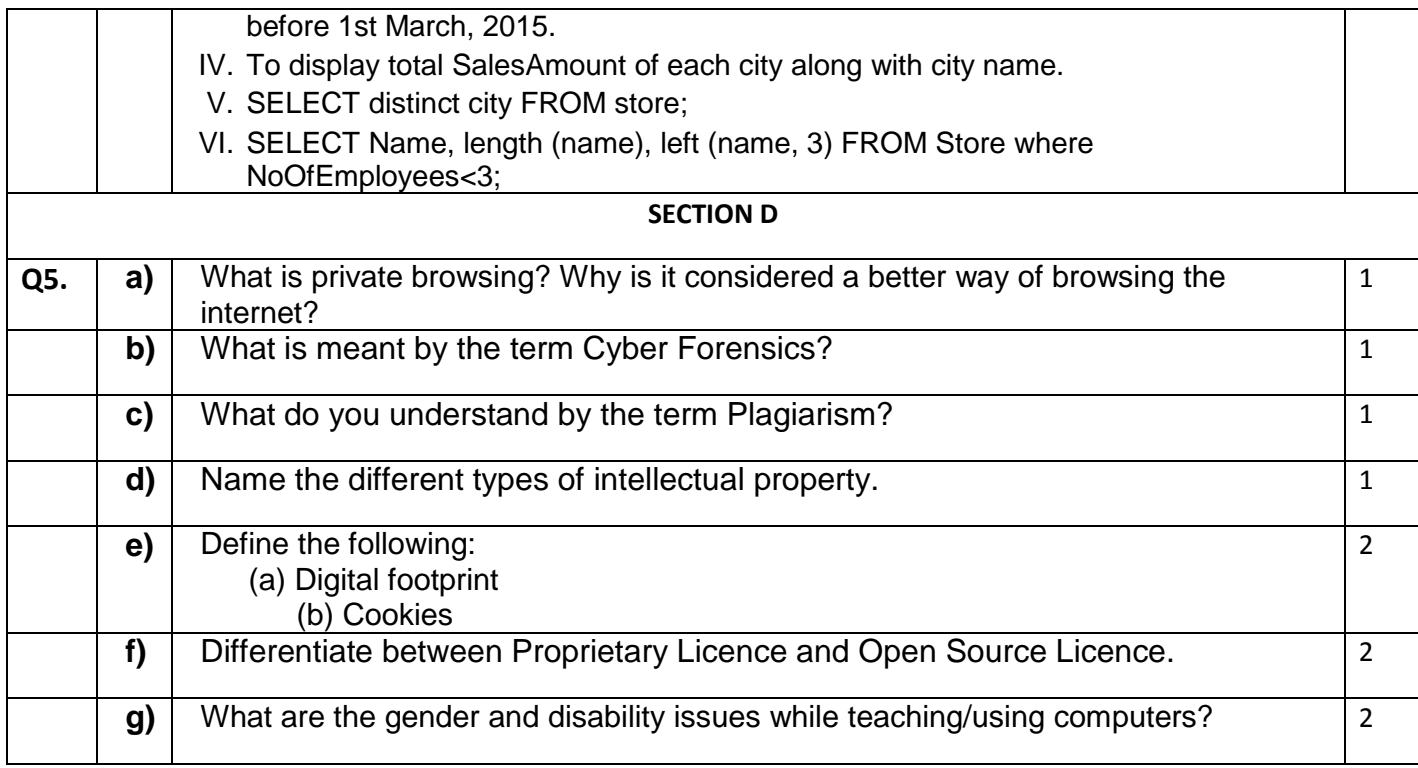